## **Kernel OST To PST (formerly Convert OST) Crack [Mac/Win]**

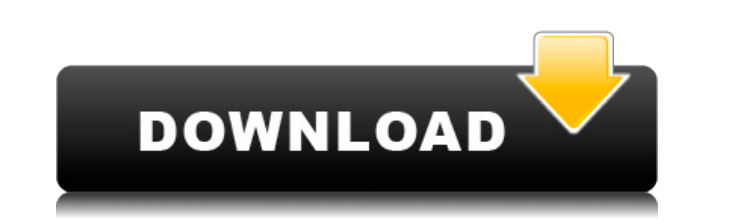

**Kernel OST To PST (formerly Convert OST) Crack + For PC 2022**

Kernel for OST to PST - a great tool to recover Microsoft Exchange offline Storage file (OST) to Outlook mailbox. Kernel for OST to PST is very simple software that lets you easily recover Microsoft Exchange offline storag conversion tool. Kernel for OST to PST - OST recovery tool for Exchange Server, Kernel for OST to PST - Exchange OST to PST tool, Kernel for OST to PST - OST Conversion tool, Kernel for OST to PST - OST Converter tool, Ker Converter Thursday, 13 December 2015 Kernel OST to PST Software is a fully featured tool that recovers and recovers all critical items like emails, contacts, journals, calendars, tasks and notes from Microsoft Exchange off OST to PST Tool is free to use software and able to recover any password protected OST file. Kernel OST to PST (formerly Convert OST) tool is designed to recover any inaccessible OST file. Kernel OST to PST Software recove Microsoft Exchange offline storage file (OST) like Exchange 2003, Exchange 2010, Exchange 2007 and Exchange 5.5 file. Kernel OST to PST Software also allows you to Convert OST to PST online or offline. Kernel OST to PST So migrate OST file between two different Storage Devices with simple easy steps. For more information please visit our website Wednesday, 29 July 2015 1. Kernel OST to PST (formerly Convert OST) is a very powerful OST to PST converts all data items such as emails, journals, contacts, tasks and notes from any Microsoft Exchange offline storage file (OST) to Outlook PST files. Kernel OST to PST is very easy to use software that is very easy to l price as compared to other OST to PST tools. Kernel OST to PST Software supports all version of Microsoft Exchange offline storage file (OST) like Exchange 2003, Exchange 2010, Exchange 2007 and Exchange 5.5 file. Kernel O recover any password protected OST file and convert OST file between different storage devices easily. 2. Kernel OST to PST allows you to migrate OST file between two different storage devices with simple easy steps. Kerne with a user friendly interface that allows you

The Kernel OST to PST recovery software is an add-on for the Microsoft Outlook and allows to recover OST files that were converted to Outlook as OST file. This OST to PST converter is intended to convert Outlook Offline St Storage File (PST) format. This Kernel OST to PST converter helps to recover emails, journals, notes, tasks, contacts, calendar, contactgroups etc. that are stored in OST file. The software is designed to recover missing e tasks etc. in the OST file. Once you create the OST to PST converter, you can easily convert the OST file to Outlook, where you can get back the lost data. To Import OST files in Outlook Note: - 1. To Import OST files in O the PST format by installing Kernel OST to PST software and then import the converted file to Outlook. 2. To Import OST files in Outlook 2010 you need to Convert OST files to the PST format by installing Kernel OST to PST converted file to Outlook. Note: - 1. Kernel OST to PST Converter can import the OST files which are converted by Kernel OST to PST software only. 2. Kernel OST to PST Converter doesn't import the OST files that are conver 3. OST files converted by Kernel OST to PST software are Unicode (UTF-8) encoded files. 4. Kernel OST to PST converter is only intended for converting the OST files to the Outlook. Select OST File Location: In the popup me location from where you want to import the OST files. Select the option of Import OST File Into: You can select the destination folder for importing the OST files and convert them into PST format. Export Outlook Data as OS calendars, tasks, journals, notes, contacts, contactgroups etc. into OST file. To export OST file, click on Export button. Connect To Internet: You need to connect the computer to internet in order to import OST file to Ou file from local or remote location. Import OST File in Outlook: After 2edc1e01e8

## **Kernel OST To PST (formerly Convert OST) Crack +**

This is the software to convert OST to PST, which is the most common form of offline storage file which stores the mailbox data on users computer from where user can access these data on other devices and systems. The OST mailbox data of users who have Microsoft Exchange Server for the exchange environment. The OST files are stored on the user's computer, and the account data including emails, calendars, journals, notes and other items are If the user account gets deleted then data from these OST files are also lost. Data from these offline storage files can be recovered and read using Kernel OST to PST software. Kernel OST to PST software can easily restore including emails, calendars, journals, notes, contacts, tasks etc from all the OST files present on the user's computer even after the mailbox has been deleted and accounts have been migrated. The Kernel OST to PST softwar mailbox data in Excel format along with password information and headers for you to transfer data to other applications. Kernel OST to PST Support, Specification: The Kernel OST to PST software supports all the supported O Windows 7, 8, 8.1, 10, Server 2003, Server 2008, 2012 and Windows Vista. Kernel OST to PST software allows you to view all the mailbox data including emails, calendars, journals, notes, contacts, tasks etc in OST file form to a desired location. The Kernel OST to PST software is easy to use and understand and has an easy to navigate interface. Kernel OST to PST software is compatible with all Microsoft Exchange Server versions including Exch 2003 and Exchange Server 2007, 2008, 2012 and 2013. Compatibility with all Microsoft Outlook versions: The Kernel OST to PST software allows you to view and export all the recovered items of your account data from all the system. The recovered mailbox data can be saved in Microsoft Outlook and in Excel with the username and password information. Furthermore, the Kernel OST to PST software allows you to create new OST files from Microsoft Ou mailbox data in the desired location. Recovery of all the items including items such as calendar, journals, notes, contacts, tasks etc from the OST files will be done in a free

<https://tealfeed.com/origami-usa-convention-2004pdf-upd-xsot0> <https://tealfeed.com/teu-corel-draw-x4-sp2-j8aat> <https://tealfeed.com/iar-embedded-workbench-8051-v8103-full-wawbo> <https://techplanet.today/post/bluestacks-android-emulator-for-windows-xp-sp2-free-top-download> <https://reallygoodemails.com/spirexvpigdo>

Kernel OST to PST is a simple, fast and secure tool to recover messages from inaccessible Microsoft Exchange Offline Storage File (OST) that helps to recover mailbox, email, contacts, calendars, journals, tasks, notes etc. Exchange Offline Storage File (OST) that is otherwise inaccessible to users. Kernel OST to PST software recovers all components from Microsoft Exchange Offline Storage File (OST) including mails, calendar, journals, notes, to PST is an advance email recovery software. It recovers all email components from inaccessible Microsoft Exchange Offline Storage File (OST) or any Windows Exchange server backup file (.edb). Kernel OST to PST Software c default and stores the recovered emails in separate PST file, which can be easily imported to Microsoft Outlook. What is Kernel OST to PST (formerly Convert OST)? Kernel OST to PST software is an advance OST conversion too inaccessible Microsoft Exchange Offline Storage File (OST) to Office 365 compatible PST file which can be used in Microsoft Outlook. Kernel OST to PST is a Kernel OST recovery tool that helps to recover deleted OST and res to PST Software works on the concept of Exchange to PST conversion and also work on OST to ODF conversion. Kernel OST to PST (formerly Convert OST) is a Kernel OST to PST recovery software that works in very fast manner an each mail for it's a safe & secure process. You can easily retrieve messages, contacts, journals, notes, tasks etc from the inaccessible OST file and save it in a new.pst file. Kernel OST to PST Software is a easy-to-use O large number of OST files into the PST files which can be exported to Microsoft Outlook. Kernel OST to PST supports all the Exchange version. Kernel OST to PST Software is a Kernel OST to PST conversion tool that is used t Microsoft Exchange Offline Storage File (OST) into the new Office 365 compatible PST file format. Kernel OST to PST (formerly Convert OST) software helps you to convert inaccessible Microsoft Exchange Offline Storage File compatible file format and also creates a new PST file from it. Kernel OST to PST (formerly Convert OST) has powerful scanning algorithms which enables to recover all the folders, items and emails from Microsoft Exchange O Kernel OST to PST is easy to use as it displays a tree like structure of all your emails in your OST file and you can restore all your emails, calendar, contacts, journals, notes, tasks etc. into Microsoft Outlook by impor installed on any Windows PC.

**What's New in the Kernel OST To PST (formerly Convert OST)?**

## **System Requirements For Kernel OST To PST (formerly Convert OST):**

\*\*Ticket:\*\* This application is compatible with Steam version 1.0.10 with Steam's recommended settings, however some features such as achievements and cloud saving will not be available. \*\*Ticket:\*\* This application is com 1.0.10 with Steam's recommended settings, however some features such as achievements and cloud saving will not be available. \*\*:\*\* This application is compatible with Steam version 1.0.10 with Steam's recommended settings, such as achievements and cloud saving will not be available. \*\*Linux: \*\* Requires the installation

## Related links:

<http://efekt-metal.pl/?p=1> <https://remcdbcrb.org/wp-content/uploads/2022/12/3D-Virtual-Box-Creator-Crack-MacWin-2022-New.pdf> <https://duplicazionechiaveauto.it/dwf-ifilter-crack-with-registration-code/> <https://diligencer.com/wp-content/uploads/2022/12/Cairo-Simple.pdf> <https://americanzorro.com/portable-rapid-environment-editor-activator-download-x64/> <https://www.seujobs.com/wp-content/uploads/2022/12/Hotkey-Commander-Crack-Free-Registration-Code-Free-Download-3264bit-Updated2022.pdf> <https://obucheniedft.ru/wp-content/uploads/2022/12/Sathya-Sai-Baba-enjoying-garden-view.pdf> <https://www.bullardphotos.org/wp-content/uploads/2022/12/Portable-Finance-Man.pdf> <https://thesecretuniversity.com/auditweaver-crack-download-win-mac/> <https://tusnoticias.online/2022/12/12/crosscloud-activation-win-mac-2022-new/>